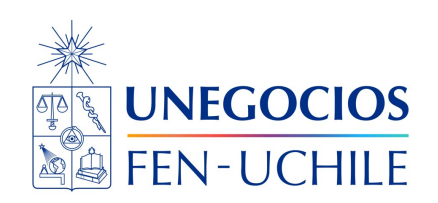

# **Finanzas en R**

**Notebook 01**

Sebastián Egaña Santibáñez  $\bigodot$  Nicolás Leiva Díaz  $\bigodot$ 

---

# **Enlaces del profesor**

 $\bullet$  https://segana.netlify.app

 $\bigcirc$  https://github.com/seb[a](https://github.com/sebaegana)egana

[\]](https://www.linkedin.com/in/sebastian-egana-santibanez/) https://www.linkedin.com/in/sebastian-egana-santibanez/

# **Fechas en R**

# **Current date**

Por lo general, siempre debemos partir por obtener la fecha y hora actuales:

Sys.timezone()

# [1] "America/Santiago"

```
Sys.Date()
[1] "2023-09-10"
  Sys.time()
[1] "2023-09-10 17:14:41 -03"
```
#### **Lubridate**

La librería más utilizada para lidiar con fechas en R, corresponde a lubridate [enlace](https://lubridate.tidyverse.org), que es parte de tidyverse.

```
library(tidyverse)
now()
```
[1] "2023-09-10 17:14:42 -03"

# **String to date**

Utilizando los formatos de R por defecto:

```
x <- c("2015-07-01", "2015-08-01", "2015-09-01")
as.Date(x)
```
[1] "2015-07-01" "2015-08-01" "2015-09-01"

Esto solo funciona debido a que las fechas se encuentra en el formato por defecto. En caso distinto, debemos incorporar el formato de entrada:

```
y <- c("07/01/2015", "07/01/2015", "07/01/2015")
as.Date(y, format = \frac{m}{m}/%d/%Y")
```
[1] "2015-07-01" "2015-07-01" "2015-07-01"

#### **Utilizando lubridate**

Repliquemos lo anterior:

```
library(lubridate)
ymd(x)
```
[1] "2015-07-01" "2015-08-01" "2015-09-01"

mdy(y)

```
[1] "2015-07-01" "2015-07-01" "2015-07-01"
```
Como ventaja, lubridate debería reconocer de manera automática los separadores normalmente usado en formatos de fecha.

```
z <- c("07012015", "07012015", "07012015")
mdy(z)
```

```
[1] "2015-07-01" "2015-07-01" "2015-07-01"
```
**Crear en base a uniones**

```
yr <- c("2012", "2013", "2014", "2015")
mo <- c("1", "5", "7", "2")
day <- c("02", "22", "15", "28")
ISOdate(year = yr, month = mo, day = day)
```
[1] "2012-01-02 12:00:00 GMT" "2013-05-22 12:00:00 GMT" [3] "2014-07-15 12:00:00 GMT" "2015-02-28 12:00:00 GMT"

as.Date(ISOdate(year =  $yr$ , month = mo, day = day))

[1] "2012-01-02" "2013-05-22" "2014-07-15" "2015-02-28"

**¿Cómo haríamos esto con lubridate?**

```
ymd(paste0(yr, mo, day))
```
Warning: All formats failed to parse. No formats found.

[1] NA NA NA NA

## **¿Cuál es el error?**

```
ymd(paste0(yr, '0',mo, day))
```
[1] "2012-01-02" "2013-05-22" "2014-07-15" "2015-02-28"

## **¿Esto es una solución definitiva?**

Modifiquemos los vectores de fecha:

```
yr_01 <- c("2012", "2013", "2014", "2015", "2023")
mo_01 <- c("1", "5", "7", "2", "12")
day_01 <- c("02", "22", "15", "28", "15")
```
Repetimos el código anterior:

```
ymd(paste0(yr_01, '0',mo_01, day_01))
```
Warning: 1 failed to parse.

```
[1] "2012-01-02" "2013-05-22" "2014-07-15" "2015-02-28" NA
```
Esto es un caso particular, que por lo general lleva a errores. Añademos una función de leading zeros:

```
library(stringr)
ymd(paste0(yr_01,str_pad(mo_01, 2, pad = "0"), day_01))
```
[1] "2012-01-02" "2013-05-22" "2014-07-15" "2015-02-28" "2023-12-15"

Cabe mencionar que str\_pad permite añadir ya sean 0 a la izquierda, a la derecha, o ambos lados.

¿Dudas?

### **Obtener partes de una fecha:**

```
x <- c("2015-07-01", "2015-08-01", "2015-09-01")
  year(x)
[1] 2015 2015 2015
 month(x)
[1] 7 8 9
 month(x, label = TRUE)[1] Jul Aug Sep
12 Levels: Jan < Feb < Mar < Apr < May < Jun < Jul < Aug < Sep < ... < Dec
  month(x, label = TRUE, abbr = FALSE)[1] July August September
12 Levels: January < February < March < April < May < June < ... < December
  wday(x, label = TRUE, abbr = FALSE)[1] Wednesday Saturday Tuesday
```
7 Levels: Sunday < Monday < Tuesday < Wednesday < Thursday < ... < Saturday

**Modificar fechas**

```
x \leftarrow ymd(x)x
[1] "2015-07-01" "2015-08-01" "2015-09-01"
  mday(x)[1] 1 1 1
 mday(x) \leftarrow c(3, 10, 22)x
[1] "2015-07-03" "2015-08-10" "2015-09-22"
  update(x, year = c(2013, 2014, 2015), month = 9)[1] "2013-09-03" "2014-09-10" "2015-09-22"
 x + \text{years}(1) - \text{days}(c(2, 9, 21))
```

```
[1] "2016-07-01" "2016-08-01" "2016-09-01"
```
## **Crear secuencias de fechas**

Utilizando la librería básica de fechas:

```
seq(as.Date("2010-1-1"), as.Date("2015-1-1"), by = "years")
```

```
[1] "2010-01-01" "2011-01-01" "2012-01-01" "2013-01-01" "2014-01-01"
[6] "2015-01-01"
```
seq(as.Date("2015/1/1"), as.Date("2015/12/30"), by = "quarter")

[1] "2015-01-01" "2015-04-01" "2015-07-01" "2015-10-01"

```
seq(as.Date('2015-09-15'), as.Date('2015-09-30'), by = "2 days")
```

```
[1] "2015-09-15" "2015-09-17" "2015-09-19" "2015-09-21" "2015-09-23"
[6] "2015-09-25" "2015-09-27" "2015-09-29"
```
Utilizando lubridate:

seq(ymd("2010-1-1"), ymd("2015-1-1"), by = "years")

```
[1] "2010-01-01" "2011-01-01" "2012-01-01" "2013-01-01" "2014-01-01"
[6] "2015-01-01"
```

```
seq(ymd("2015/1/1"), ymd("2015/12/30"), by = "quarter")
```
[1] "2015-01-01" "2015-04-01" "2015-07-01" "2015-10-01"

```
seq(ymd('2015-09-15'), ymd('2015-09-30'), by = "2 days")
```

```
[1] "2015-09-15" "2015-09-17" "2015-09-19" "2015-09-21" "2015-09-23"
[6] "2015-09-25" "2015-09-27" "2015-09-29"
```
En el caso de añadir tiempo, los formatos por defecto de R deben considerar que sean tipo POSIXct y no Date (producidos por as.Date)

```
seq(as.POSIXct("2015-1-1 0:00"), as.POSIXct("2015-1-1 12:00"), by = "hour")
```
[1] "2015-01-01 00:00:00 -03" "2015-01-01 01:00:00 -03" [3] "2015-01-01 02:00:00 -03" "2015-01-01 03:00:00 -03" [5] "2015-01-01 04:00:00 -03" "2015-01-01 05:00:00 -03" [7] "2015-01-01 06:00:00 -03" "2015-01-01 07:00:00 -03" [9] "2015-01-01 08:00:00 -03" "2015-01-01 09:00:00 -03" [11] "2015-01-01 10:00:00 -03" "2015-01-01 11:00:00 -03" [13] "2015-01-01 12:00:00 -03"

Con lubridate:

seq(ymd\_hm("2015-1-1 0:00"), ymd\_hm("2015-1-1 12:00"), by = "hour")

[1] "2015-01-01 00:00:00 UTC" "2015-01-01 01:00:00 UTC" [3] "2015-01-01 02:00:00 UTC" "2015-01-01 03:00:00 UTC" [5] "2015-01-01 04:00:00 UTC" "2015-01-01 05:00:00 UTC" [7] "2015-01-01 06:00:00 UTC" "2015-01-01 07:00:00 UTC" [9] "2015-01-01 08:00:00 UTC" "2015-01-01 09:00:00 UTC" [11] "2015-01-01 10:00:00 UTC" "2015-01-01 11:00:00 UTC" [13] "2015-01-01 12:00:00 UTC"